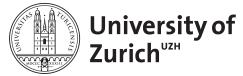

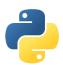

**Department of Physics** 

Scientific Programming with Python

# Hardware Speedup Exercises

June 27, 2019

# Exercise 1: Optimizing arithmetic expressions

1. Use script poly.py to check how much time it takes to evaluate the next polynomial:

y = .25\*x\*\*3 + .75\*x\*\*2 - 1.5\*x - 2with x in the range [-1, 1], and with 10 millions points.

• Set the 'what' parameter to "numexpr" and take note of the speed-up versus the "numpy" case. Why do you think the speed-up is so large?

#### 2. The expression below:

```
y = ((.25*x + .75)*x - 1.5)*x - 2
```

represents the same polynomial than the original one, but with some interesting side-effects in efficiency. Repeat this computation for numpy and numexpr and get your own conclusions.

- Why do you think numpy is doing much more efficiently with this new expression?
- Why the speed-up in numexpr is not so high in comparison?
- Why numexpr continues to be faster than numpy?
- 3. The C program poly.c does the same computation than above, but in pure C. Compile it like this:

gcc -03 -o poly poly.c  $-\mbox{lm}$  and execute it.

• Why do you think it is more efficient than the above approaches?

## Exercise 2: Evaluating transcendental functions

- 4. Activate the evaluation of the sin(x)\*\*2+cos(x)\*\*2 expression in poly.py, a function that includes transcendental functions and run the script.
  - Why the difference in time between NumPy and Numexpr is so small?

Roman Gredig

- 5. In poly.c, comment out expression 1) (around line 51) and uncomment expression 3) (the transcendental function).
  - Do this pure C approaches go faster than the Python-based ones?
  - What would be needed to accelerate the computations?

#### Exercise 3: Using Numba

The goal of Numba is to compile arbitrarily complex Python code on-the-flight and executing it for you. It is fast, although one should take in account the compile times.

- 6. Edit poly-numba.py and look at how numba works.
  - Run several expressions and determine which method is faster. What is the compilation time for numba and how it compares with the execution time?
  - Raise the amount of data points to 100 millions. What happens?

### Exercise 4: Parallelism

- 7. Be sure that you are on a multi-processor machine and activate the:
  y = ((.25\*x + .75)\*x 1.5)\*x 2
  expression in poly-mp.py. Repeat the computation for both numpy and numexpr for a different number of processes (numpy) or threads (numexpr) (pass the desired number as a parameter to the script).
  - How does the efficiency scale?
  - Why do you think it scales that way?
  - How is the performance compared with the pure C computation?
- 8. With the previous examples, compute the expression:

y = x

That is, do a simple copy of the 'x' vector. What is the performance that you are seeing?

- How does it evolve when using different threads? Why it scales very similarly than the polynomial evaluation?
- Could you have a guess at the memory bandwidth of this machine?